# User Manual (JLPT Application Form Apply System)

Myanmar Association of Japan Alumni (MAJA)

# **Table of Contents**

| 1. Introduction                          | L |
|------------------------------------------|---|
| 2. Accessing the online application      | ) |
| 2.1 Web page address                     | ) |
| 2.1.1 Recommend Browser                  | ) |
| 2.1.2 Prerequisite And Notice            | ) |
| 2.2 Home page                            | 3 |
| 3. User Registeration                    | Ł |
| 3.1 User Information Registration-A      | ŀ |
| 3.2 User Information Registration-B      | ; |
| 4. Login                                 | ) |
| 5.Forgot Login Id                        | L |
| 6. Forgot Password                       | ) |
| 7. Apply an Application Form             | ŀ |
| 7.1 Terms and Conditions 15              | ; |
| 7.2 Choose Region & JLPT Level           | ; |
| 7.3 Apply Application Form               | 7 |
| 7.4 Checkout Form                        | L |
| 7.4.1 Apply Form Information             | L |
| 7.4.2 Payer Information                  | Ĺ |
| 7.4.3 Payment Processor                  | 2 |
| 7.5 Payment Process                      | 3 |
| 7.6 Application Form Completed           | ; |
| 7.6.1 Payment Process is Completed       | ; |
| 7.7 Payment Receipt                      | 7 |
| 8. Application Form Information          | ) |
| 8.1 Get Payment Receipt                  | ) |
| 8.2 Before Test Voucher issued period    | ) |
| 8.2.1 Application Form View              | ) |
| 8.2.2 Application Form Edit              | 3 |
| 8.3 During Test Voucher issued Period    | ; |
| 8.3.1 Test Voucher                       | 7 |
| 8.3.2 Application Form (Form C) 40       | ) |
| 9. User Information 42                   | ) |
| 9.1 User Information View. 42            | 2 |
| 9.2 User Information Edit. 43            | 3 |
| 9.2.1 Modify General Information         | Ł |
| 9.2.2 Modify Credentials Information. 45 | ; |
| 10. FAQ                                  | ) |

| 11. Contact |
|-------------|
|-------------|

# 1. Introduction

JLPT application apply System is a kind of Web base application system, which will provide how to apply the online application form for JLPT exam after user sign up. In this system, user can apply application form in the following steps:

- 1. Register with the system
- 2. Login the system by registration information
- 3. Choose Region & JLPT Level
- 4. Apply Application Form
- 5. Make Payment
- 6. Application Form Completed
- 7. Get Test Voucher

And this manual explains those steps.

Moreover, user can also modify user registeration information and application form information which permitted by the system.

# 2. Accessing the online application

Accessing the online application section describes in the way of system briefly presentation of the system menu.

## 2.1 Web page address

www.jlpt-maja.org.mm

#### 2.1.1 Recommend Browser

For the system, the following browser are recommended.

- 1) Microsoft Edge (Version 95.0.1020.44 and above)
- 2) Google Chrome (Version 103.0.5060.134 and above)
- 3) Apple Safari (Version 15.5 and above)
- 4) Mozilla Firefox (Version 102.0.1 and above)

#### 2.1.2 Prerequisite And Notice

- 1. Before apply exam form, applicant should prepare required documents as following:
  - 1) 3cm \* 4cm Portrait (full-face) photo.
  - 2) Number of NRC or Number of Passport or Number of Driving License
  - 3) Image of NRC (Front And Back) or Image of Passport or image of Driving License
  - 4) Image of Signature
  - 5) Payment Information such as MPU Card information, OK\$ information, internet banking, mobile banking, myanmar payment wallet such as KPAY, AYA PAY, CBPAY and etc...
- 2. One system user can apply one application form. So, please be sure when choosing JLPT exam level because user cannot modify JLPT exam level.
- 3. If payment process has not completed successfully due to some reason, applicant need to wait **one** (1) hour to apply new application form. Therefore, be careful in choosing payment channel and be patient in payment process.
- 4. Application session will be expired between 30 minutes. Therefore, applicant need to be sure not to expend more than 30 minutes in each page.
- 5. Application transaction has limitation. Therefore, applicant can not be able to access the application and will display "503 Service Unavailable" page when transactions are over limitation. When those transaction are getting low and under limitation, applicant will be able to access the application again by doing refresh page. Therefore, applicant need to wait and refersh to access the application again.

## 2.2 Home page

In home page, user can see "Register to Apply Form" button, "Login" button and menu link included Home Page, Manual, Q&A, Contact Us and Language.

[um home page] | images/public/um-home-page.png

**Manual:** User can read and download user manual file from Manual menu link. It will help to know how to register the system and apply JLPT application form.

**Q&A:** User can read frently asked questions from this page.

Contact Us: User can find the information to contact with MAJA.

**Language:** The system support three different language such as Myanmar, Japanese and English. User can choose appropriate language.

**Register to Apply Form:** User need to do registration to use the system.

**Login:** User need to login to use the system.

Moreover, user can see general information by searching related websites of JLPT from JLPT Related Websites.

# 3. User Registeration

User need to register to use the system and to apply the application form.

Users are able to register within the timeframe established for the commencement of registration. During this time frame, the user can edit all user information without any restrictions.

#### Those registration information will be used in application form.

This session explains how to register the user to apply the application form.

User require to register by clicking "Register to Apply Form" button and "Sing Up" link button of "Login" page. After clicking those buttons, "Registration rules for JLPT Online Application System" page will be displayed and user need to read all the registration. There is a checkbox at the end of the page and user need to check that checkbox. So that admin can assume user know all registration rule.

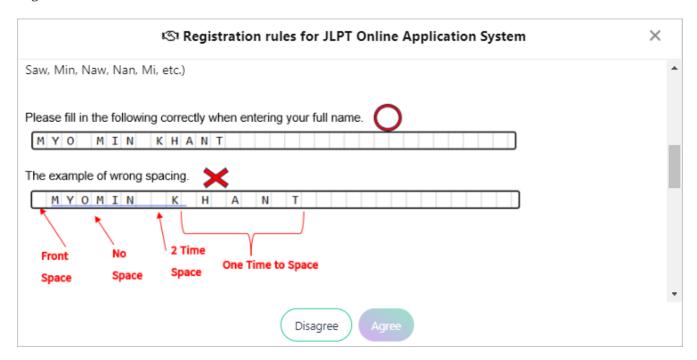

After click "Agree" button of "Terms and Conditions", applicant need to fill 2 registration parts.

- 1) User Informtion Registration-A
- 2) User Information Registration-B

## 3.1 User Information Registration-A

In this part applicant has to fill Email and password.

(1) E-mail: User must fill E-mail address.

Note: "E-mail" duplication is not allow.

(2) Password: User must fill password which will be used to login the system.

Note: User need to memorize this password. It will be used whenever user login the system.

(3) **Confirm Password**: User must fill this field same as "Password".

Note: If user enters the confirm password which does not match with the password, an error can be detected by re-entering the confirmation password.

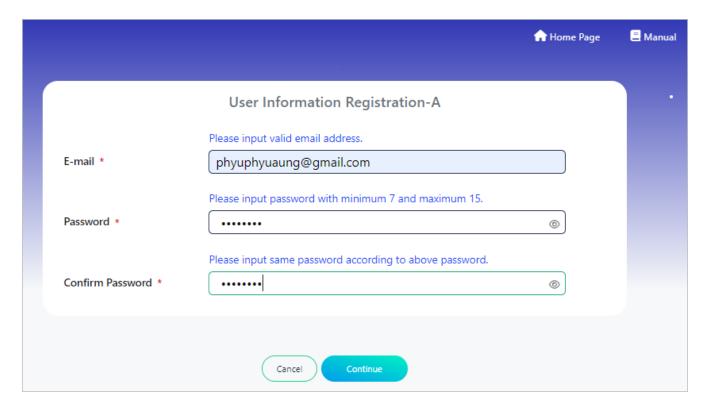

After click "Continue" button, email confirmation message will be displayed.

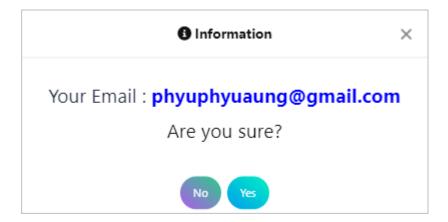

System will redirect to "User Information Registration-B" page by click "Yes" button.

If applicant click "No" button, page will be left on the same page.

# 3.2 User Information Registration-B

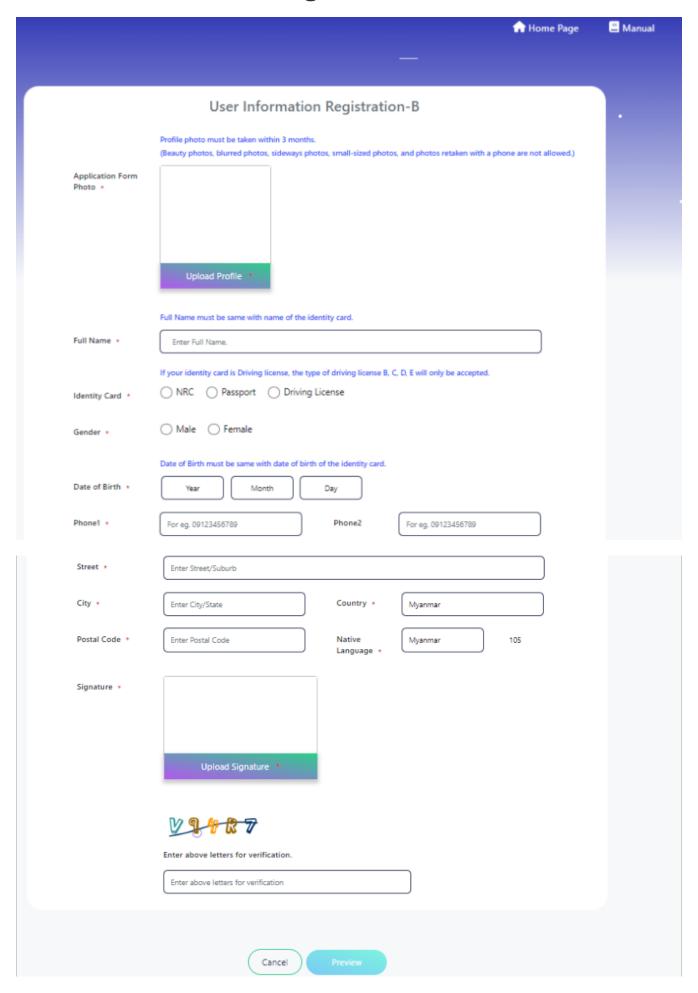

At the "User Information Registration" page, user require to fill mandatory fields that marked with red star. The detail of fields information explain in below;

(1) **Profile Photo**: Applicant need to upload full-face portrait 3cm x 4cm photo.

Users must align the eyes of their uploaded photo within the horizontal blue eye line frame.

Note: Profile photo must be taken within 3 months. (Beauty photos, blurred photos, sideways photos, small-sized photos, and photos retaken with a phone are not allowed.)

- (2) Full Name: User need to fill name in English. This field can accept only 40 characters. Refrain from using special characters. Leave one box blank between given name, middle name, and family name. Make sure name is written correctly because it will be displayed on application form and printed on the "Certificate of Result and Scores" and "Certificate of Japanese Language Proficiency" as written there. (Write first, middle, and family names in the order normally follow.)

  Note: If name of applicant is over 40 letters long, try shortening name by using initials. In any case, must leave one space between given name, middle name, and family name. If the name field does not contain any spaces, an information box displaying sample data along with a message will be shown.
- (3) **Identity Card**: There are three types of identity card. Those are NRC, Passport/Student ID/Birthday ID and Driving License. Applicant can choose proper identity card to apply the form. And applicant need to fill those information correctly.
- (3.1) **NRC**: If user choose NRC, textbox of Division/Township/Number will be displayed. User has to choose division/state at the first control. After that, township information will be displayed automatically at the second control and user can choose it. Then user has to fill 6 numeric digits of NRC.
- (3.2) **Passport**: User can choose this field to apply application form with passport. If user choose this field, textbox to fill Passport Number will be displayed and user need to fill passport number.
- (3.3) **Driving License**: If user choose Driving License, textbox to fill driving license's number will be displayed and user need to fill number of driving license.

Note: To upload photo images for the item mentioned (No. 3), and please ensure that users fit their uploaded photos within a specified frame.

- (4) Gender: User need to choose gender "Male" or "Female".
- (5) **Date of Birth**: Choose the numbers of year, month and date of user's birth.

Note: Users who under 10 years are not allowed to apply the application form with the system. Please contact MAJA directly to apply the application form.

- (6) **Phone1**: User must fill phone number.
- (7) **Phone2**: To make easy contact, user should fill a second phone number.
- (8) Street: User must fill street.
- (9) City: User must fill city.
- (10) **Country**: User must fill country.

- (11) **Postal Code**: User must fill code of the township.
- (12) **Native Language**: Choose the appropriate language from the list of "NATIVE LANGUAGE". If applicant has two or more native languages, select only one.
- (13) **Native Language Code**: Code of the native language will be displayed automatically base on native language information.
- (14) **Signature**: Upload applicant's electronic signature or image of his/her singnature.
- (15) **Image for Verification**: User must fill this field to prove that he/she is human and not a computer programmed is mainly to prevent automated software (Robots/bots) and spammers from performing actions on your behalf.

Note: If user do not enter the verification letters, he/she will not be able to click the "Register" button.

User can confirm registration information at the preview page by clicked "Preview" button.

Note: "Register" button will be enabled after 5 seconds, requiring the user to confirm their registration information before they can proceed.

Login ID will be generated and displayed at the successful dialog and "Make sure to take screen capture for login ID (or) Check Login ID in auto download file." message after clicking "Register" button. In case of a forgotten Login ID, users can verify their login credentials by checking that the file is automatically downloaded as a PDF to their PC's or smartphone's designated download file path.

Note: User need to memorize Login ID which displayed at the successful dialog to login the system. Moreover, user can also get Login ID at the automatically downloaded pdf file from their PC's or smartphone's.

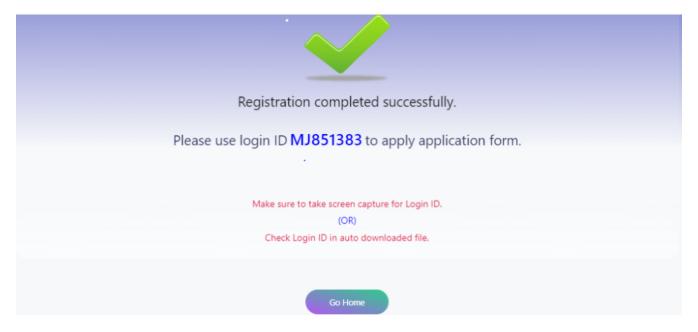

At the registration successful page, user can click "Go Home" button and "Home Page" menu link to go back home page.

| Note: If not apply application form until two exams user account will be deleted automatically on system. | time | after | creating | user | account, | the |
|----------------------------------------------------------------------------------------------------|------|-------|----------|------|----------|-----|
|                                                                                                    |      |       |          |      |          |     |
|                                                                                                    |      |       |          |      |          |     |
|                                                                                                    |      |       |          |      |          |     |
|                                                                                                    |      |       |          |      |          |     |
|                                                                                                    |      |       |          |      |          |     |
|                                                                                                    |      |       |          |      |          |     |
|                                                                                                    |      |       |          |      |          |     |
|                                                                                                    |      |       |          |      |          |     |
|                                                                                                    |      |       |          |      |          |     |
|                                                                                                    |      |       |          |      |          |     |
|                                                                                                    |      |       |          |      |          |     |
|                                                                                                    |      |       |          |      |          |     |
|                                                                                                    |      |       |          |      |          |     |
|                                                                                                    |      |       |          |      |          |     |
|                                                                                                    |      |       |          |      |          |     |
|                                                                                                    |      |       |          |      |          |     |

# 4. Login

User need to login to apply the application form and to modify registration information.

When user click "Login" button at "Home Page", the following page will be displayed.

[um login1] | images/public/um-login1.png

At the "Applicant Login" page, user need to fill the following fields.

- (1) Login ID: User need to fill Login ID which system provided.
- (2) **Password**: User need to fill password. If "Login Name" and "Password" does not match, **"Your login name and password combination is incorrect!"** message will be displayed.

If user forget their password, user can reset their password by clicking "Forgot Password" link button.

If "Login ID" and "Password" match, the following page will be displayed.

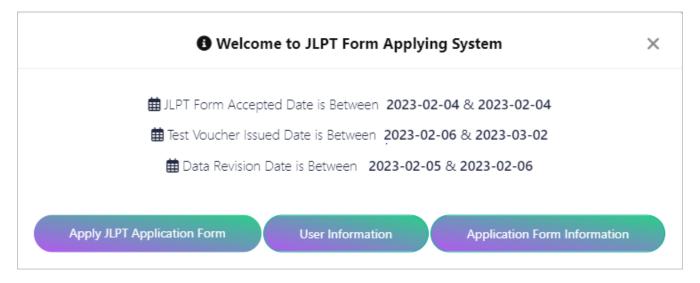

At the "Welcome to JLPT Application Form Applying System" page, user can see application form accepting period, test voucher issuing period and data revision period.

User can also see the following buttons:

- (1) **Apply JLPT Application Form**: User need to click this button to apply JLPT application form.
- (2) User Information: User need to click this button to view or edit user registration information.
- (3) **Application Form Information**: User need to click this button to view or edit application form information.

# 5.Forgot Login Id

This session will provide guidance on the process to recover a forgotten login ID in case a user forgets their login ID.

At the "Login" page, users can click the "Forgot Login ID" button if they've forgotten their login ID and need to retrieve it.

[um login1]

The following page will be displayed after clicking "Forgot ID" and user need to fill email which he/she filled when did user registration.

Note: If email is incorrect, user cannot retrieve the Login ID.

After filled email and clicked "Show Login ID" button, the system will automatically display the login ID through a popup screen.

[um forgot id]

# 6. Forgot Password

This session explain how to reset password when user forget the password.

At the "Login" page, user can click "Forgot Password" button when user forget the password and want to reset a new password.

[um login1]

The following page will be displayed after clicking "Forgot Password" and users need to input where they must enter the email used during user registration along with their registered user ID.

Note: If email and login id are incorrect, user cannot reset the password.

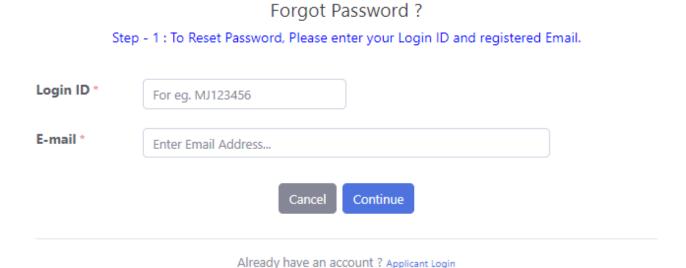

After filled user id, email and clicked "Continue" button, the system will display the following "Date of Birth" confirm page, user neet to input the data previously entered during user registration.

Note: If date of birth is incorrect, user cannot reset the password and if attempt to input exceeds 5 time,"Your account has been locked to reset password due to 5 failed attempts. Please contact to MAJA." message will be displayed.

[um pwd reset dob1]

When "Date of Birth" is matched, the system will display the following next "Identity Card" confirm page, user need to input the data previously entered during user registration.

Note: If identity card is incorrect, user cannot reset the password and if attempt to input exceeds 5 time,"Your account has been locked to reset password due to 5 failed attempts. Please contact to MAJA." message will be displayed.

[um pwd reset nrc]

Once the user successfully completes all the confirm steps, the following page will be displayed.

User need to fill new password and confrim password to reset password. After successfully save the new password, user can login with the new password.

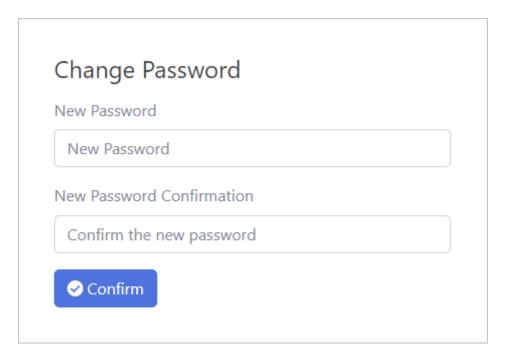

# 7. Apply an Application Form

This session explain how to submit JLPT application form, which information need to fill and explains each fields in details.

When clicked "Apply JLPT Application Form" button, the following message will be displayed if it is not application form accepting period.

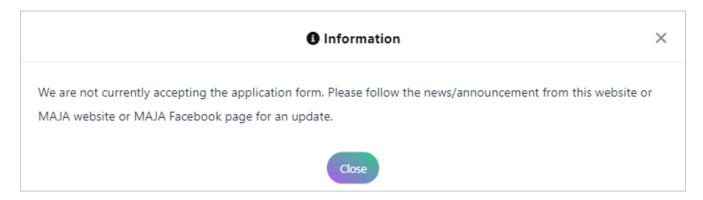

If user has already applied application form for current test term, the following message will be displayed. In this situation, user can modify application form information by clicking "Application Form Information" button.

Note: User is not permitted to submit the application form more than one in each test term.

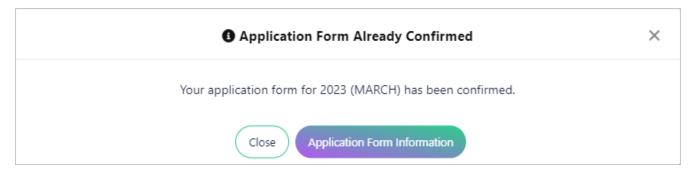

If the period is allowed to apply application form and user has not applied application form for current test term, "Term and Conditions" page will be displayed when clicked "Apply JLPT Application Form" button.

#### 7.1 Terms and Conditions

User need to read and agree "Terms and Conditions".

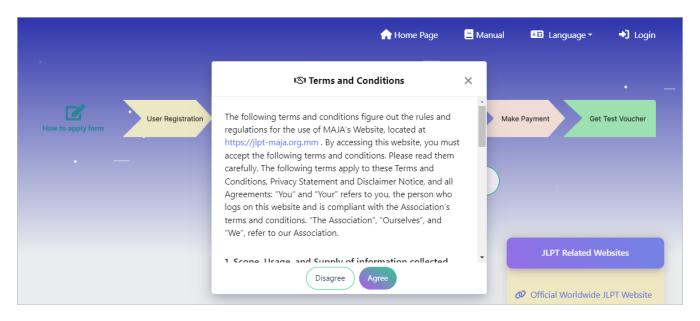

If user click "Disagree" button, application form applying must be cancelled and go back to "Welcome to JLPT Application Form Applying System" page. When user click "Agree" button, "Apply For" page will be displayed.

Note: If seats are not available, user cannot apply application form.

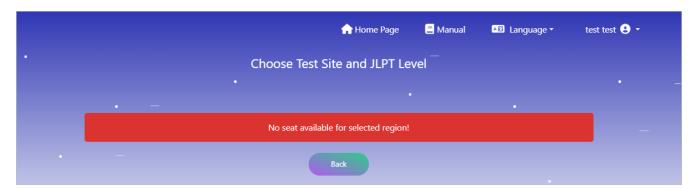

## 7.2 Choose Region & JLPT Level

At the "Apply For" page, user can choose region where user want to take the exam. After selected "Region", click "Apply Form" button.

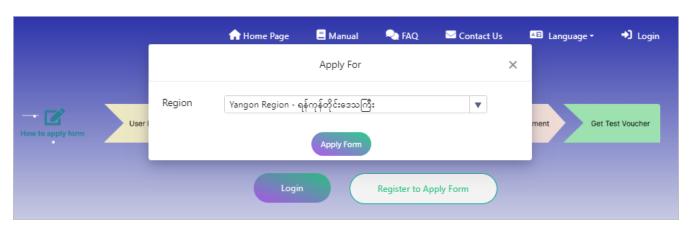

If user see "Checking available region..." message at the list of region, user need to wait until the region displayed.

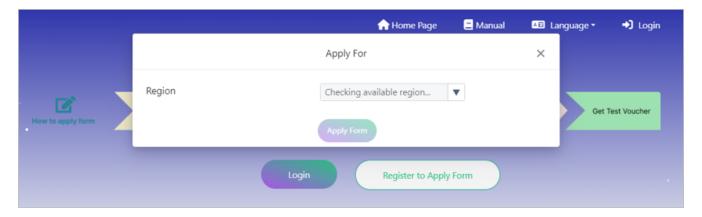

If user see "Close this pop-up and try again" message at the list of region, user need to close the "Apply For" pop-up form and re-apply JLPT application form.

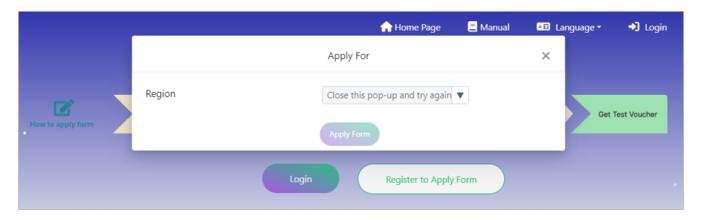

After clicked "Apply Form" button, "Choose Test Site and JLPT Level" page will be displayed.

At "Choose Test Site and JLPT Level" page, user can see available seats and booked seats of each JLPT test level and can also see selected Region information.

Applicant can choose test level (N1, N2, N3, N4 and N5) and click "Continue" button. After that "Application Form" page will be displayed.

If applicant click "Cancel" button, will go back to "Welcome to JLPT Application Form Applying System" page.

"Available": number of seats which are able to apply.

"Booked": number of reserved seats which are in progress of payment.

Note: In case of payment process is not completed due to any reason, the reservation will be cancelled in 1 hour. For those cancellation, "Booked" count will be decreased and "Available" count will be increased.

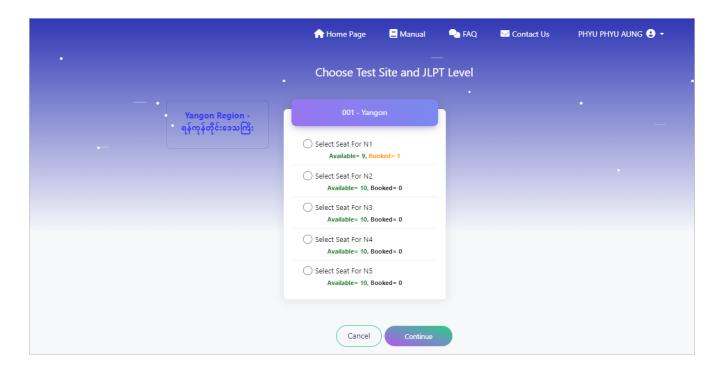

## 7.3 Apply Application Form

At the "Application Form" page, user need to fill required data in application apply form. Especially, applicant must fill mandatory fields that marked with red star.

Note: All fields relative with user information will be disable and user can modify at the "Registration Form" page at the data revision period.

The detail of fields information explained in below;

- (1) **Upload Profile Image**: Photo has already displayed and not permitted to modify by applicant.
- (2) **Test Level**: Test level has already displayed based on the result of "Choose Test Site and JLPT Level" page.
- (3) **Test Site**: Test site has already displayed based on the result of "Choose Test Site and JLPT Level" page.
- (4) Name: Name has already displayed and not permitted to modify by applicant.
- (5) **Identity Card**: Identity Card's number and photo have already displayed and not permitted to modify by applicant.

[um application form 1 update] | images/public/um-application-form-1-update.png

- (6) **Gender**: Gender has already displayed and not permitted to modify by applicant.
- (7) **Date of Birth**: Date of Birth has already displayed and not permitted to modify by applicant.
- (8) **8-digits passcode**: Applicant need to fill decided 8-digit passcode for Online Test Results Announcement.

Note: Online Test Results Announcement will be available on the JLPT website at https://www.jlpt.jp/e/. An 8-digit passcode is required to see the test result online. Please be

sure to keep copy of Application Form C (For the applicant) so as not to forget the passcode.

- (9) **Native Language**: Native Language has already displayed and can modify at the "User Registration" page.
- (10) **Native Language Code**: Code of the native language will be displayed automatically base on native language information.

[um application form 11] | images/public/um-application-form-11.png

(11) **Address**: All fields that relative with address have already displayed and can modify at the "User Registration" page.

```
Yaw Gyi , Mawlamyine
                        Street/Suburb *
                        市・州
                                              Mawlamyine
                        City/State *
住所
                        国・地域
                                                                                      郵便番号
                                                                                                           11211
                                              Myanmar
                                                                                      Postal Code *
                        Country/Area *
Address
                        電話番号
                                              09797855678
                        Telephone No. *
                        電子メール
                                              phyuphyuaung@gmail.com
```

- (12) **Institution where you are studying (or studied) Japanese-Language**: Fill the name of the institution where applicant is either currently studying Japanese language or where he/she has studied in the past.
- (13) **Place of learning Japanese (Choose a number from 1 to 6)**: Choose the number of the one item that describes where applicant is learning Japanese.
- (14) **Reason for taking this exam (Choose a number from 1 to 8)**: Choose the number of the one item that best describes applicant's reason for taking this exam.
- (15) **Occupation (Choose a number from 1 to 6)**: Choose the number of the one item that best describes applicant's occupation.
- (16) **Occupational details (Choose a number from 1 to 6)**: Applicant can choose occupational details base on "Occupation". If the applicant has choosen number 5 or 6 at the Occupation field, he/she can choose the number of the one item that applies to you the most.
- (17) **Media via which you come into contact with Japanese language**: Through which media do applicant listen or read Japanese outside of the class? Select the number of the following items that apply to applicant. If multiple items apply, select all applicable items.

For "1": TV news program and documentaries

For "2": drama (excluding animation)

For "3": animation

For "4": newspaper and magazines (excluding manga)

For "5": books (excluding textbooks)

For "6": manga

For "7": articles on websites

For "8": others

For "9": do not come into contact with Japanese Language outside of class

| 日本語学習機関名Institution where you are studying (or studied                        | ) Japanese-Language | Enter Institution                                                           |     |
|-------------------------------------------------------------------------------|---------------------|-----------------------------------------------------------------------------|-----|
| 日本語学習の場(1~6から1つ選ぶ)<br>Place of learning Japanese(Choose a number from 1 to 6) | 1                   | 受験目的(1~8から1つ選ぶ)<br>Reason for taking this exam(Choose a number from 1 to 8) | 1   |
| 職業(1~6から1つ選ぶ)<br>Occupation(Choose a number from 1 to 6)                      | 1                   | 職業の種類(1~6から1つ選ぶ)<br>Occupational details(Choose a number from 1 to 6)       | 1   |
| 日本語との接触媒体<br>Media via which you come into contact with Japanese language     |                     | 1 2 3 4 5 6 7                                                               | 8 9 |

(18) The person with whom you usually communicate in Japanese (with a teacher): With whom and how do applicant usually communicate in Japanese? Select the number (s) of the following items that apply at to applicant. If multiple items apply, select all applicable items.

with a teacher: Choose 1: Speaking or 2: Listening or 3: Reading or 4: Writing or 5: None of the above

with Friends Choose 1 : Speaking or 2 : Listening or 3 : Reading or 4 : Writing or 5 : None of the above

with Family Choose 1: Speaking or 2: Listening or 3: Reading or 4: Writing or 5: None of the above

with a supervisor Choose 1: Speaking or 2: Listening or 3: Reading or 4: Writing or 5: None of the above

with colleagues Choose 1 : Speaking or 2 : Listening or 3 : Reading or 4 : Writing or 5 : None of the above

with customers Choose 1 : Speaking or 2 : Listening or 3 : Reading or 4 : Writing or 5 : None of the above

|                                           |                      | はなす<br>Speaking | きく<br>Listening | よむ<br>Reading | かく<br>Writing | あてはまらない<br>None of the above |
|-------------------------------------------|----------------------|-----------------|-----------------|---------------|---------------|------------------------------|
|                                           | 先生 with a teacher    | 1               | 2               | 3             | 4             | 5                            |
| 日本語を使用する                                  | 友人 with Friends      | 1               | 2               | 3             | 4             | 5                            |
| 相手<br>The person with<br>whom you usually | 家族 with Family       | 1               | 2               | 3             | 4             | 5                            |
| communicate in<br>Japanese                | 上司 with a supervisor | 1               | 2               | 3             | 4             | 5                            |
|                                           | 同僚 with colleagues   | 1               | 2               | 3             | 4             | 5                            |
|                                           | 顧客 with customers    | 1               | 2               | 3             | 4             | 5                            |

(19) **Times of taking JLPT**: How many times has applicant taken JLPT, excluding this time? Choose the number in the list for each level.

(20) Pass/Fail of the last time at each level: Choose "Pass" or "Fail" at each level about the last

JLPT which applicant took. Leave it blank if applicant has not taken that level before. If applicant has taken it 9 times or more, choose 9.

(21) Signature: Signature has already displayed and not permitted to modify by applicant.

[um application form 27] | images/public/um-application-form-27.png

- (22) **Mailing Address**: Fill applicant's address where applicant is sure to receive his/her certificates. Depending on the host institution, the certificates may be handed directly to applicant at a specified place. For further details, please contact the applicant's host institution.
- (23) Mailing Address (Name): Choose gender. Name has been filled.

#### (24) Same as above address:

- 1. If applicant selected the checkbox of "Same as above address", "Address", "(Postal Code)", "(Country/Area)" and "(Tel)" fields are filled automatically based on the above address information.
- 2. If applicant does not select the checkbox, he/she must fill "Address", "(Postal Code)", "(Country/Area)" and "(Tel)" information.

The applicant must fill the following fileds if he/she does not choose checkbox of "Same as above address".

- (25) Mailing Address (Mailing address): Fill street or suburb and city or state.
- (26) Mailing Address (Postal code): Fill code of the township where he/she lives.
- (27) Mailing Address (Country/ Area): Fill country or area.
- (28) Mailing Address (Tel.): Fill applicant's telephone number.

[um application form 30] | images/public/um-application-form-30.png

If the applicant does not want to continue or want to change test site and level information, click "Cancel" button. If applicant want to preview the application form, click "Preview" button.

If applicant click "Cancel" button, "Choose Test Site and JLPT Level" page will be displayed. If applicant click "Preview" button, preview page of the application form will be displayed.

In the application form preview page, applicant can check the inputted data is correct or not. If there is incorrect data, applicant can modify data by clicking "Edit" button. If data is correct, click "Confirm and proceed payment" button. After that "Confirmation of Test Site and Level" page will be displayed and applicant need to confirm their test site and level.

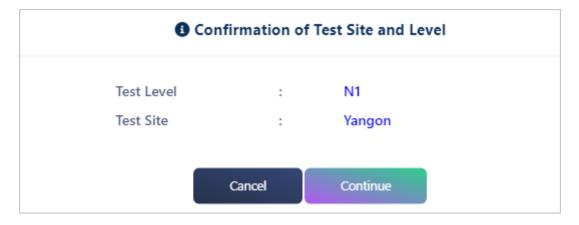

After clicked "Continue" button, page will redirect to "Checkout Form" page.

#### 7.4 Checkout Form

After clicking "Confirm and proceed payment" button, "Checkout Form" page will be displayed. In this page, applicant need to fill required information of "Payer Information", can confirm "Apply Form Information" and can confirm "Payment Processor" information.

#### 7.4.1 Apply Form Information

Applicant can confirm the test site and exam level selected on the apply form, as well as the exam fees and processing fees for the level that he/she takes.

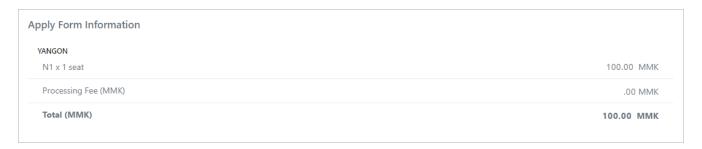

#### 7.4.2 Payer Information

Applicant need to fill required information of payer information. Especially, the applicant must fill mandatory fields of "Payer Information" that marked with red star. The detail of fields information explained in below;

- (1) **Identity Card**: There are three types of identity card. These are NRC, Passport and Driving License. If applicant want to use NRC of payer, choose NRC. If applicant want to use Passport information of payer, choose Passport. If applicant want to use Driving License information of payer, choose Driving License.
- (1.1) When applicant choose NRC, the fields need to fill information of NRC will be displayed and he/she need to fill all those fields.
- (1.2) When applicant choose Passport, the fields need to fill information of Passport will be displayed and he/she need to fill all those fields.
- (1.3) When applicant choose Driving License, the fields need to fill information of Driving License

will be displayed and he/she need to fill all those fields.

- (2) Name: Applicant must fill the name of the payer.
- (3) **Phone**: Applicant must fill phone number of the payer.

| Payer Information                                              |
|----------------------------------------------------------------|
| Identity Card *                                                |
| ○ NRC ○ Passport ○ Driving License                             |
| Name *                                                         |
|                                                                |
| Phone *                                                        |
| Please enter valid phone number with minimum 7 and maximum 15. |
| For eg. 09123456789                                            |

#### 7.4.3 Payment Processor

JLPT form payment process is done by 2C2P payment that is third party payment organization. To proceed payment process, applicant need to know payment process information. This session explain how payment process will proceed.

- 1) If applicant choose "QR Payment" channel or "INTERNET/MOBILE BANKING" channel, please note that the generated QR code or Payment Code will be expired after 10 minutes.
- 2) If payment process is not completed successfully due to some reason, the reservation will be cancelled automatically and you will need to apply a new form *after one* (1) *hour*.
- 2C2P Payment Testing Mode)
  1. After clicking "Checkout", you will be redirected to 2C2P Gateway to complete your payment securely. "Checkout" ကိုနှိပ်ပြီးပါက သင်၏ငွေ ပေးချေမှုအားပြုလုပ်ရန်အတွက် 2C2P Gateway သို့ရောက်ရှိမည်ဖြစ်ပြီး၊ ငွေပေးချေမှုအား ပြီးမြောက်သည်အထိ ဆောင်ရွက်ရမည်ဖြစ်သည်။
  2. If you choose "QR Payment" channel or "INTERNET/MOBILE BANKING" channel, please note that the generated QR code or Payment Code will be expired after 10 minutes. အကယ်၍သင်သည် "QR Payment " အမျိုးအစား (သို့) "INTERNET/MOBILE BANKING" အမျိုးအစားကို ရွေးချယ်ပါက၊ ထွက်ရှိလာသော QR (သို့) Payment Code ဖြင့် 10 မိနစ်အတွင်း ငွေပေးချေမှုကို လုပ်ဆောင်ရမည် ဖြစ်သည်။
  3. If payment process has not completed successfully due to some reason, the reservation will be cancelled automatically and you will need to apply a new form after one (1) hour. အကယ်၍သင်၏ငွေပေးချေမှုလုပ်ဆောင်မှုသည် သတ်မှတ်အချိန်ကျော်လွန်ခြင်း (သို့) အခြားအကြောင်းအမျိုးမျိုးကြောင့် အောင်မြင်စွာ ပြီးမြောက်မှုမရှိခဲ့ပါကလျှောက်ထားခဲ့သည့် Application Form သည် အလိုအလျှောက် ပယ်ပျက်သွားမည်ဖြစ်၍ ၀ နာရီကြာပြီးနောက်မှ Application Form အသစ်တစ်ခုကို အစမှ ပြန်လည်ဖြည့်သွင်း လျှောက်ထားရမည် ဖြစ်ပါသည်။

After clicking "Continue to checkout" button, page will be redirected to 2C2P payment Gateway to complete payment securely. And then, *application form will be reserved (Booked) at the system*.

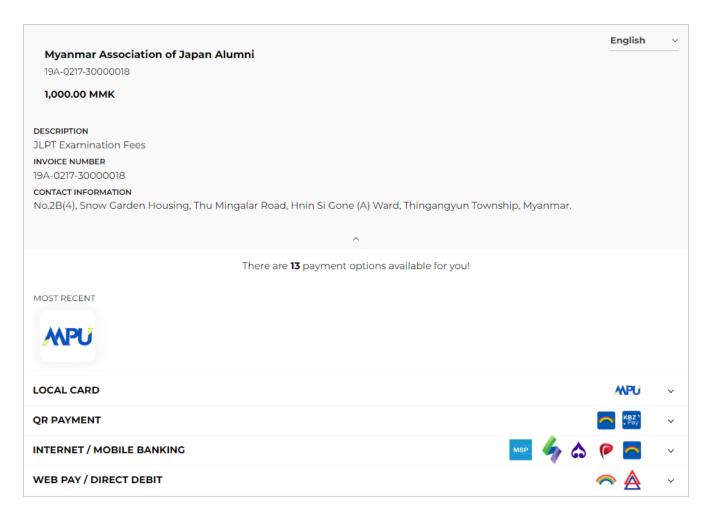

After filled payer information, clicked "CONTINUE PAYMENT" ("GENERATE QR" button for QR PAYMENT), 2C2P will display the following page and be careful not to close the browser or refresh that page.

## 2C2p

Please wait for a while. Do not close the browser or refresh the page. ဆွေ့စောင့်ဆိုင်းပါ။ ယခု စာမျက်နှာကို ပိတ်လိုက်ခြင်း သို့မဟုတ် ပြန်လည်ခေါ် ယခြင်း မလုပ်ပါနှင့်။

## 7.5 Payment Process

Applicant can pay exam fee with five payment channel. Those are:

- 1. LOCAL CARD,
- 2. QR PAYMENT
- 3. INTERNET/MOBILE BANKING
- 4. WEB PAY / DIRECT DEBIT

#### Note:

- 1. Applicant need to finish payment process successfully to confirm the application form.
- 2. Applicant need to click "BACK TO MERCHANT" button to receive payment receipt.
- (1) If applicant choose LOCAL CARD payment channel, process will be as follow:

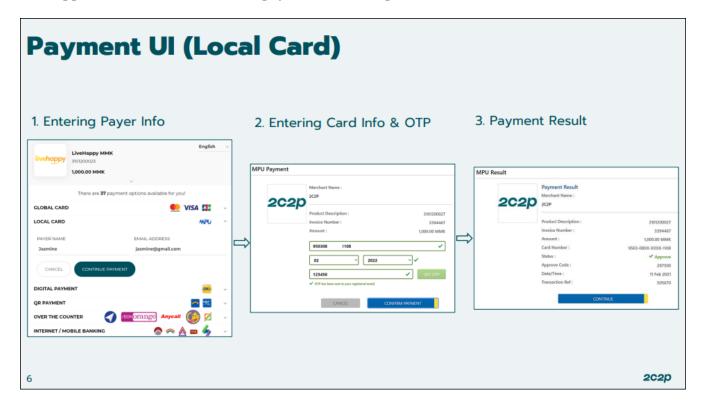

(2) If applicant choose QR PAYMENT payment channel, process will be as follows:

Note: Generated QR Code will be expired in 10 minutes. Therefore, please be sure to use this QR Code within 10 minutes.

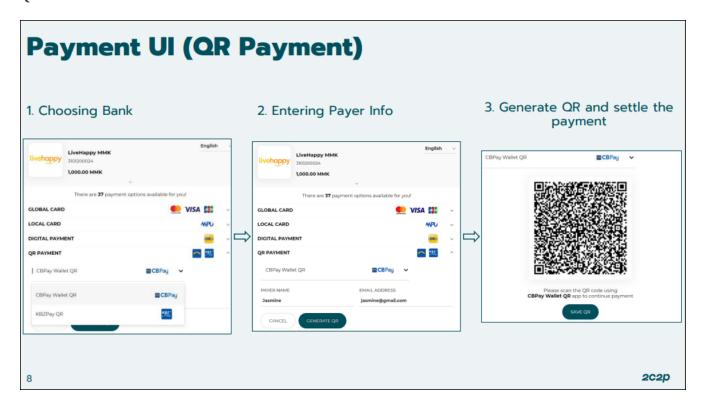

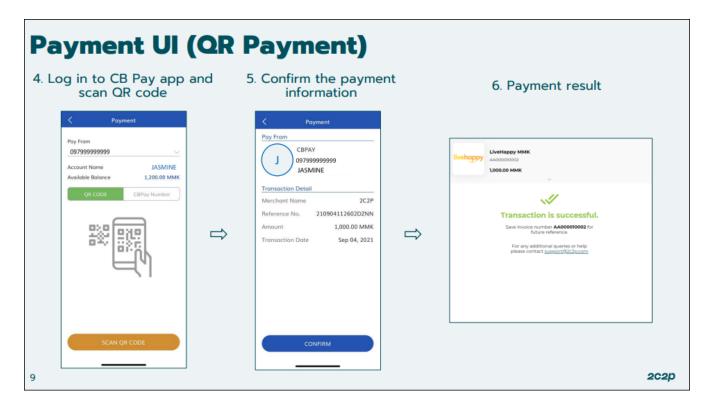

(3) If applicant chooses INTERNET / MOBILE BANKING, the process will be as follow:

**Note:** Those who do not have Internet / Mobile BANKING and those who do not have other payment such as wallets (KPay, AYA Pay, CB Pay, UAB Pay, etc.) should choose this payment method. However, it is inconvenient to go to the bank counter to make this payment immediately. The code for payment will expire after 15 minutes. So use the code before it expires.

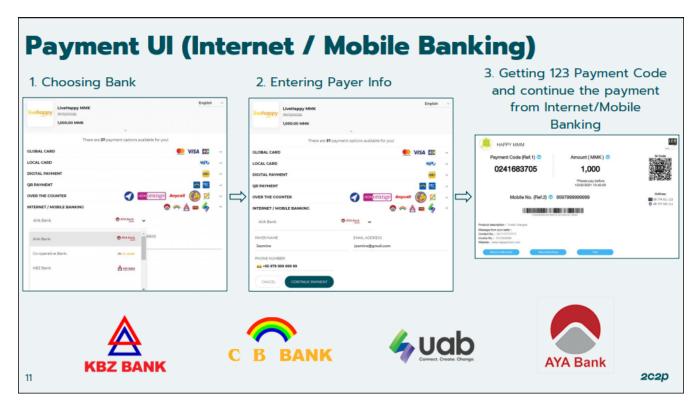

[um payment IMB1] | images/public/um-payment-IMB1.png

(4) If applicant choose "Web Pay / Direct Pay", payment process will be as follow:

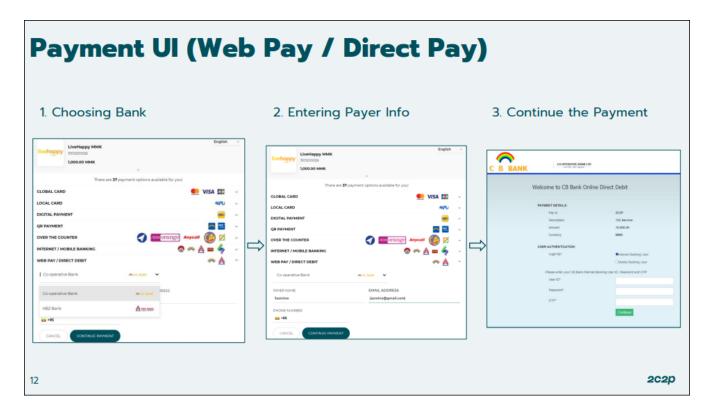

The deposit voucher can also be checked on the applicant's email.

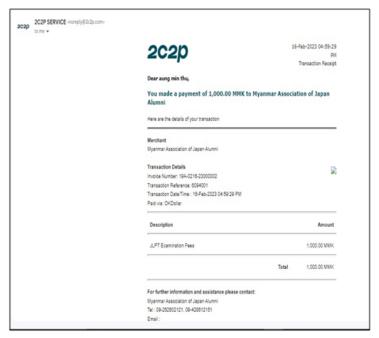

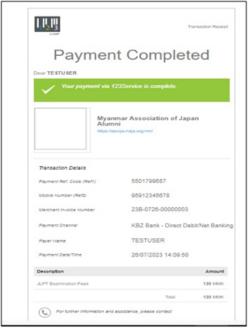

## 7.6 Application Form Completed

After payment process is completed successfully, applicant will receive payment receipt, invoice number and application form will be confirmed.

#### 7.6.1 Payment Process is Completed

After applicant finished payment process successfully, 2C2P will display the following transaction successful page and applicant need to click "BACK TO MERCHANT" button to go back to the "JLPT Application Apply Form" system and to receive payment receipt.

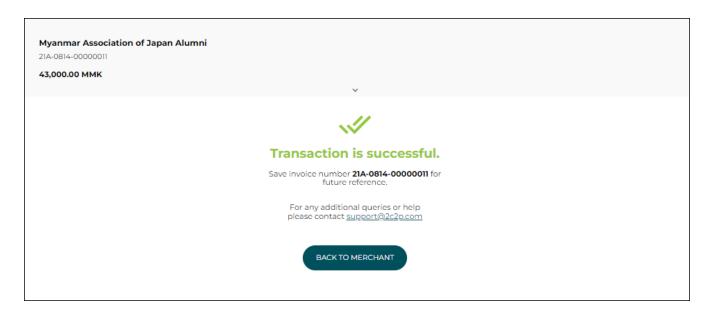

After clicked "BACK TO MERCHANT" button, "Payment Receipt" page will be displayed.

## 7.7 Payment Receipt

At the "Payment Receipt" page, applicant can check the payment information such as invoice no, payment date, payment status and amount at the payment receipt. Applicant also can confirm the date of providing test voucher. And payment receipt will be downloaded automatically. If applicant click "Go Back To Home" button, will go back to home page.

At the "Payment Receipt", payment status description can be as follows:

- SUCCESSFUL: Payment process has completed successfully and application form has confirmed.
- EXPIRED: Payment process has not completed successfully and application form is cancelled.
- PENDING: Payment process has not completed yet and payment status can be changed within one (1) hours.
- IN\_PROGRESS: Payment process has not completed yet and payment status can be changed within one (1) hour.

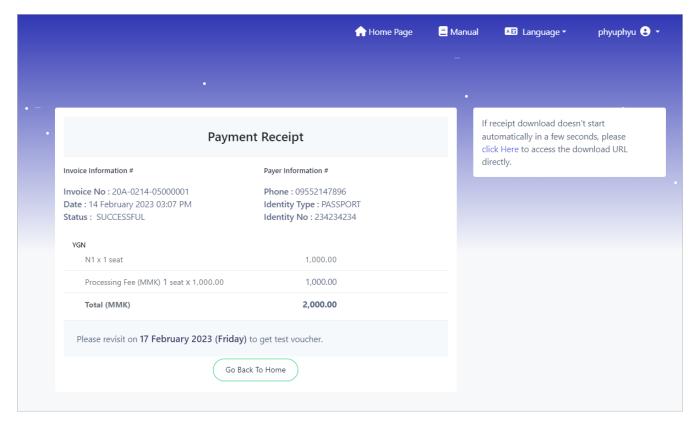

After clicked "Go Back To Home" page, home page will be displayed.

# 8. Application Form Information

This session explains how to modify application form information, how to get payment receipt, test voucher and application form.

If user has not applied application form yet, "There is no Application Form Information" message will be displayed.

After applied application form, user can see NAME, JLPT LEVEL, TEST SITE and FORM STATUS. Moreover, user can see buttons base on conditions after clicked "Application Form Information". Please note FORM STATUS as follows:

- 1) CONFIRM: Application form has been confirmed.
- 2) CANCELED: Application form is canceled and user can apply next form.
- 3) BOOKED\_PAYMENT\_UNPAID: User does not do any payment process.
- 4) PENDING: User has not completed payment process yet and form is at the reserved state.
- 5) ADMIN\_CANCELED: Application form has been calceled by Admin and user can apply next form.
- 1) Before Test Voucher issued period, user will see "Get Payment Receipt" Application Form View" and "Application Form Edit" buttons.

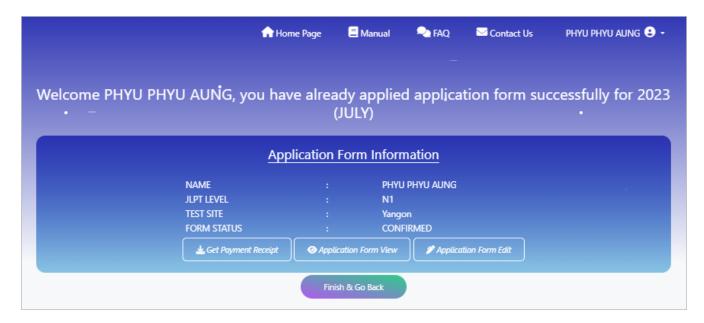

2) During Test Voucher issued Period, user will see "Get Payment Receipt" and "Download zll(zip)" buttons.

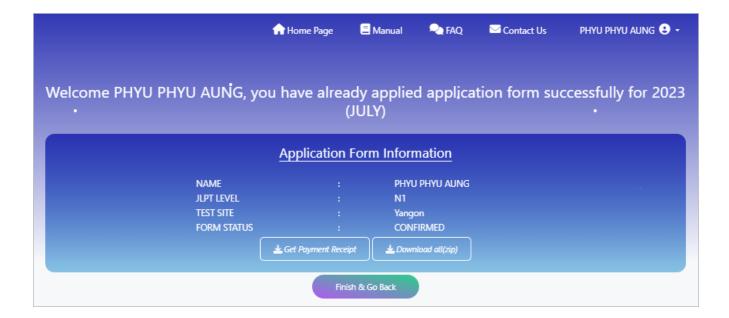

## 8.1 Get Payment Receipt

When clicked "Get Payment Receipt" button, payment receipt will be downloaded automatically. Please see the detail explanation at 6.7 Payment Receipt.

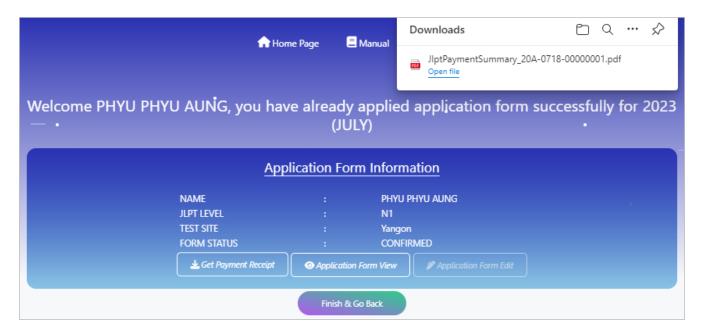

# 8.2 Before Test Voucher issued period

Before Test Voucher issued period, user can view or modify application form by clicking "Application Form View" or "Application Form Edit" button.

### 8.2.1 Application Form View

(1) After application form is confirmed, user can confirm the application form by clicking "Application Form View" button. Applicant also can click "Edit" button if he/she want to modify application form before data revision date. After clicked "Go Back Application Form Information", "Application Form Information" page will be displayed.

#### Note: "Edit" button will be disable after data revision date.

#### 2024 年第 1 回日本語能力試験

The Japanese-Language Proficiency Test in 2024(FEBRUARY)

ユーザー情報を更新するには、ユーザー情報編集ボタンをクリックしてください。 Please click Edit User Information button to update user information.

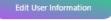

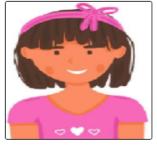

受験願書 Application Form

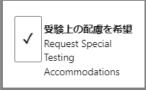

| 受験レベル<br>Test Level | N1                                                                                     | 受験地<br>Test Site | Ygn1 |  |
|---------------------|----------------------------------------------------------------------------------------|------------------|------|--|
| 名前                  | P H Y U P H Y U A U N G                                                                |                  |      |  |
| Name *              | 注:英字40文字(活字体の大文字)のみを使ってく<br>Note : Print your name <b>only in 40 English capital i</b> |                  |      |  |

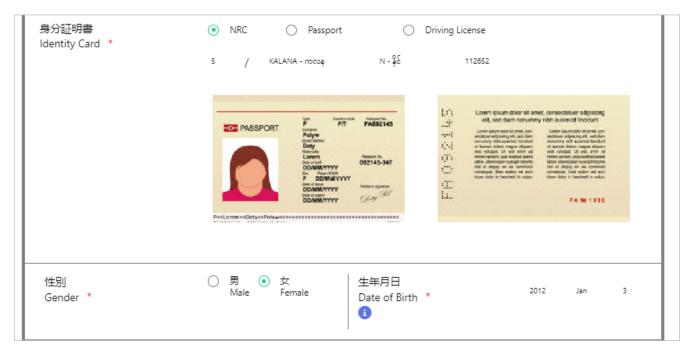

| オンライン結果通知用暗<br>8-digit passcode ( <b>numbe</b> r<br>for Online Test Results An | rs only)                                   | 1 1 1 1 1 1 1 1                   | 母語<br>Native Language *<br>(                                            | Myanmar   | 105 |
|--------------------------------------------------------------------------------|--------------------------------------------|-----------------------------------|-------------------------------------------------------------------------|-----------|-----|
|                                                                                | 番地<br>Street/Suburb *                      | Yaw Gyi ,Mawlamyine               |                                                                         |           |     |
|                                                                                | 市·州<br>City/State *                        | Mawlamyine                        |                                                                         |           |     |
| 住所<br>Address                                                                  | 国·地域<br>Country/Area *                     | Myanmar                           | 郵便番号<br>Postal Code * 11211                                             |           |     |
|                                                                                | 电話番号<br>Telephone No. *                    | 09797855678                       |                                                                         |           |     |
|                                                                                | 電子メール<br>E-mail *                          | phyuphyuaung@gmail.com            |                                                                         |           |     |
| 日本語学習機関名In                                                                     | stitution where you are studyi             | ng (or studied) Japanese-Language | * MAJA                                                                  |           |     |
|                                                                                | L ~6から1つ選ぶ)<br>e(Choose a number from 1 ti | 1 0 6)                            | 受験目的(1~8から1つ選ぶ)<br>Reason for taking this exam(Choose a number fro<br>i | m 1 to 8) | 1   |
| 職業(1~6から 1<br>Occupation(Choose a n                                            |                                            | 1                                 | 職業の種類(1~6から1つ選ぶ)<br>Occupational details(Choose a number from 1 to      | 6)        | 1   |
| 日本語との接触媒体<br>Media via which you come                                          | t<br>e into contact with Japanese la       | nguage                            | 1 2 3 4 5                                                               | 6 7 8 9   |     |

|                                           |                      | はなす<br>Speaking | きく<br>g Listening | よむ<br>Reading | かく<br>Writing | あてはまらない<br>None of the above |
|-------------------------------------------|----------------------|-----------------|-------------------|---------------|---------------|------------------------------|
|                                           | 先生 with a teacher    | 1               | 2                 | 3             | 4             | 5                            |
| 日本語を使用する                                  | 友人 with Friends      | 1               | 2                 | 3             | 4             | 5                            |
| 相手<br>The person with<br>whom you usually | 家族 with Family       | 1               | 2                 | 3             | 4             | 5                            |
| communicate in<br>Japanese                | 上司 with a supervisor | 1               | 2                 | 3             | 4             | 5                            |
|                                           | 同僚 with colleagues   | 1               | 2                 | 3             | 4             | 5                            |
|                                           | 顧客 with customers    | 1               | 2                 | 3             | 4             | 5                            |
|                                           | 1                    | N1              | N2                | N3            | N4            | N5                           |
| 過去受験回数                                    |                      | 0               | 0                 | 0             | 0             | 0                            |
| Times of taking JLPT                      |                      | □ Times         | ☐ Times           | Times         | □ Times       | □ Times                      |
| 最終の合否                                     |                      | ○ 含 (Pass)      | ○ 合 (Pass)        | ○ 合 (Pass)    | ○ 合 (Pass)    | ○ 合 (Pass)                   |
| Pass/Fail of the last time at e           | ach level            | ○ 香 (Fail)      | ○ 香 (Fail)        | ○ 香 (Fail)    | ○ 香 (Fail)    | ○ 否 (Fail)                   |

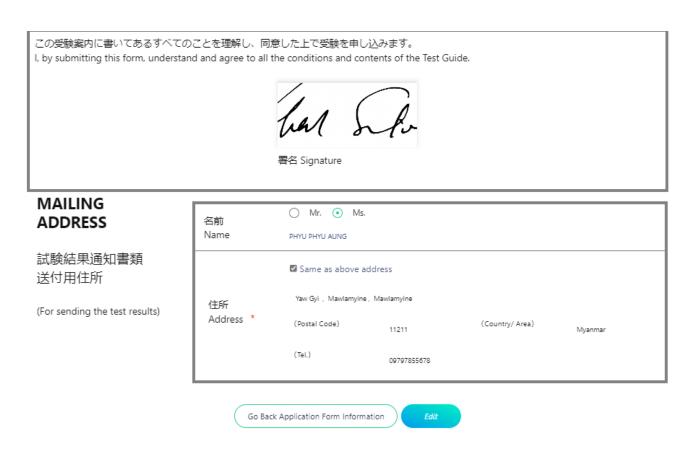

(2) **Request Special Testing Accommodations**: If applicant has a physical disability or other impairments and need Special Testing Accommodations, please make a request to MAJA. After completing the user request process on the MAJA site, the user can check both the "Request Special Testing Accommodations" checkbox and its respective status.

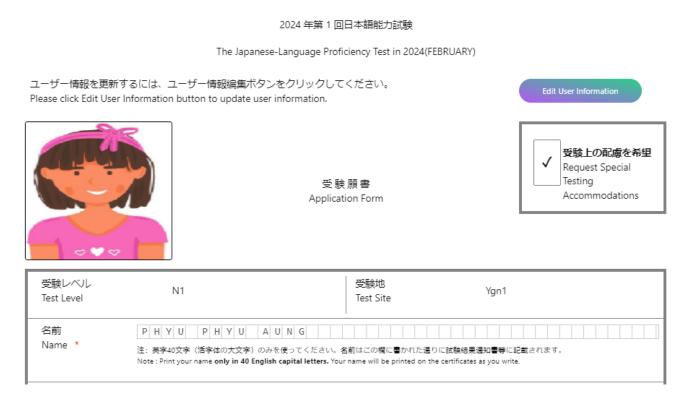

#### 8.2.2 Application Form Edit

User can also modify the application form information by clicking "Application Form Edit" button. After that the application form will be displayed and user can modify form information.

If user want to modify user information such as "Native Language", "Address" and "Email", user need to click "Edit User Information" button.

When clicked "Edit User Information", "User Information" page will be displayed.

Note: "Application Form Edit" button will be disable after data revision date.

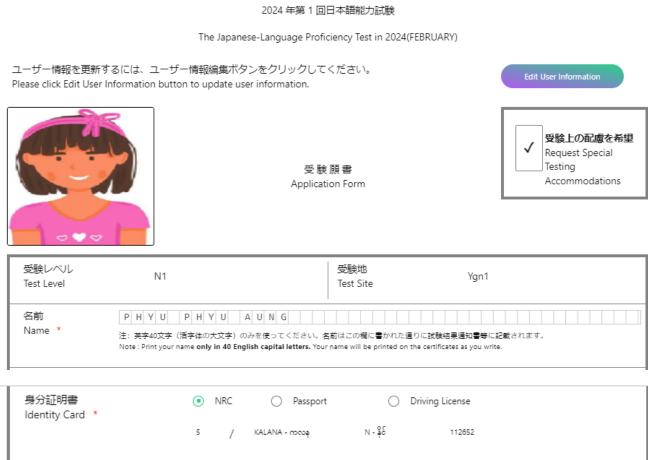

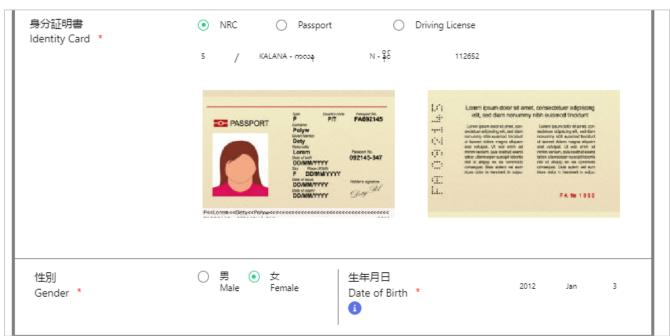

| オンライン結果通知用<br>8-digit passcode <b>(num</b><br>for Online Test Results |                                               | 1 1 1 1 1 1 1 1                   | 母語<br>Native Language *<br>()                                       | Myanmar        | 105 |
|-----------------------------------------------------------------------|-----------------------------------------------|-----------------------------------|---------------------------------------------------------------------|----------------|-----|
|                                                                       | 番地<br>Street/Suburb *                         | Yaw Gyi                           |                                                                     |                |     |
|                                                                       | 市·州<br>City/State *                           | Mawlamyine                        |                                                                     |                |     |
| 住所<br>Address                                                         | 国·地域<br>Country/Area *                        | Myanmar                           | 郵便番号<br>Postal Code * 112                                           | 211            |     |
|                                                                       | 电話番号<br>Telephone No. *                       | 09797855678                       |                                                                     |                |     |
|                                                                       | 電子メール<br>E-mail *                             | phyuphyuaung@gmail.com            |                                                                     |                |     |
| 日本語学習機関名                                                              | Sinstitution where you are studying           | ng (or studied) Japanese-Language | MAJA                                                                |                |     |
|                                                                       | (1~6から1つ選ぶ)<br>nese(Choose a number from 1 to | 1                                 | 受験目的(1~8から1つ選ぶ)<br>Reason for taking this exam(Choose a number<br>① | r from 1 to 8) | 1   |
| 職業(1~6から<br>Occupation(Choose                                         | -                                             | 1                                 | 職業の種類(1~6から1つ選ぶ)<br>Occupational details(Choose a number from t     | 1 to 6)        | 1   |
| 日本語との接触的<br>Media via which you co                                    | 某体<br>ome into contact with Japanese Ia       | nguage                            | 1 2 3 4 5                                                           | 6 7 8          | 9   |

|                                           |                      | はなす<br>Speaking | きく<br>g Listening | よむ<br>Reading | かく<br>Writing | あてはまらない<br>None of the above |
|-------------------------------------------|----------------------|-----------------|-------------------|---------------|---------------|------------------------------|
|                                           | 先生 with a teacher    | 1               | 2                 | 3             | 4             | 5                            |
| 日本語を使用する                                  | 友人 with Friends      | 1               | 2                 | 3             | 4             | 5                            |
| 相手<br>The person with<br>whom you usually | 家族 with Family       | 1               | 2                 | 3             | 4             | 5                            |
| communicate in<br>Japanese                | 上司 with a supervisor | 1               | 2                 | 3             | 4             | 5                            |
|                                           | 同僚 with colleagues   | 1               | 2                 | 3             | 4             | 5                            |
|                                           | 顧客 with customers    | 1               | 2                 | 3             | 4             | 5                            |
|                                           |                      | N1              | N2                | N3            | N4            | N5                           |
| 過去受験回数<br>Times of taking JLPT            |                      | 0 Times         | 0 D Times         | 0 D Times     | 0 Times       | 0 Imes                       |
| 最終の合否                                     |                      | ○ 合 (Pass)      | ○ 合 (Pass)        | ○ 合 (Pass)    | ○ 合 (Pass)    | ○ 合 (Pass)                   |
| Pass/Fail of the last time at e           | each level           | ○ 香 (Fail)      | ○ 否 (Fail)        | ○ 否 (Fail)    | ○ 香 (Fail)    | ○ 否 (Fail)                   |

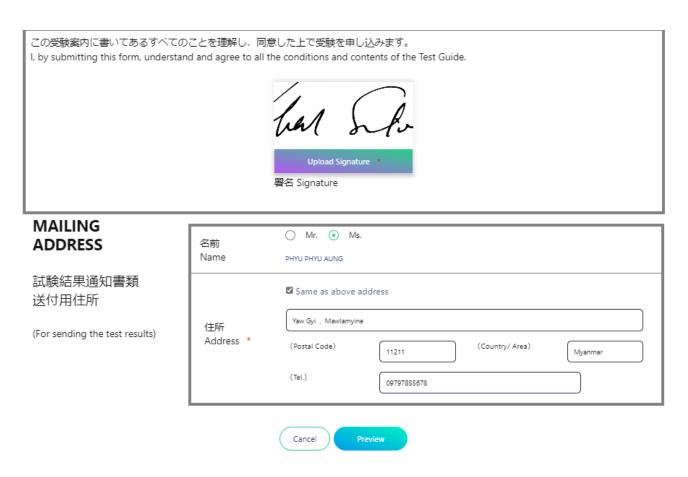

After clicked "Preview" button, "Preview" page will be displayed and after clicked "Save" button the following update successfully page will be displayed.

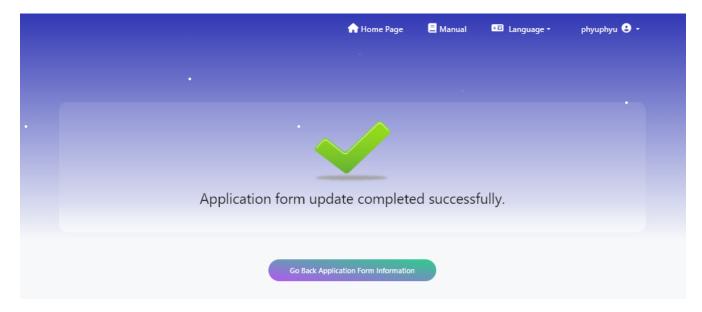

# 8.3 During Test Voucher issued Period

In test voucher issuing date, the applicant can download test voucher and application form (Form C) with pdf file by clicking "Download all(zip)" button.

Note1: At the downloaded zip file, there are two files, test voucher and application form (Form C) are included.

Note2: User can download application form (Form C) till to exam date.

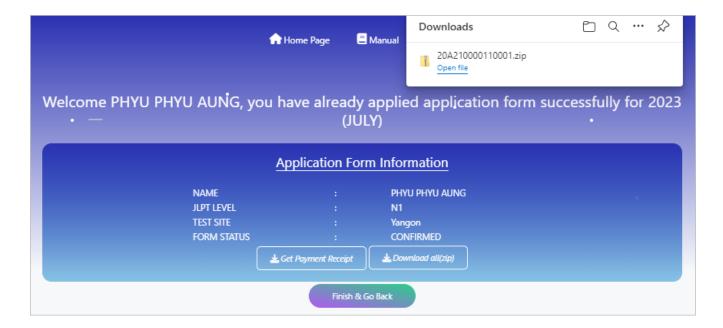

#### 8.3.1 Test Voucher

At the test voucher file, there are three (3) pages.

First Page: Test Voucher & Receipt

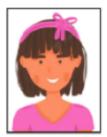

#### 2021ねん だい2かい にほんごのうりょくしけん The Japanese-Language Proficiency Test in 2021(March)

#### じゅけんひょう Test Voucher

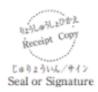

| 27 - 15 /      |    |    |                    |                          |            | 1 | i o t | けんに | ばんご | う | Exa | minee       | Rep | gistr | atio | n N | umbe     | r |   | _ |
|----------------|----|----|--------------------|--------------------------|------------|---|-------|-----|-----|---|-----|-------------|-----|-------|------|-----|----------|---|---|---|
| Test I         |    | N1 | じゅけんち<br>Test Site | Yangon                   | 2          | 1 | В     | 2   | 1   | 0 | 0   | 0           | 0   | 1     | H    | 1   | 0        | 0 | 0 | 1 |
|                |    |    |                    |                          |            |   |       |     |     |   |     |             |     |       | _    | _   |          |   | _ | _ |
| なまえ            | РН | YU | PHYU               | AUNG                     |            |   |       |     |     |   |     |             |     |       |      |     |          |   |   |   |
| Name           |    |    |                    |                          |            |   |       |     |     |   |     |             |     |       |      |     |          |   |   |   |
| せいべつ<br>Gender |    |    | emale              | せいねんがっぴ<br>Date of Birth | ねん<br>Year | 2 | 2     | 0   | 1   | 1 | 2   | つき<br>Month | 1   | 0     | 1    | Π   | ひ<br>Day |   | 0 | 3 |

Please make sure that all the necessary information is clearly legible. If there is any mistake in your name, gender, or date of birth, notify the local host institution by February 1,2023. Please note that no change of the test site or the test level will be allowed after the Application Form has been submitted.

For 'Listening' Section, you are not allowed to enter the test room at any time after the CD/tape is set to run. For other sections, enter the room no later than 10 minutes after the test starts.

On the day of the test, you should bring your own writing utensils (black medium-soft (No.2 or HB) pencils and a plastic eraser) and a photo identification in addition to this Test Voucher.

#### りょうしゅうしょ Receipt

(にちようび)

しゅうごうじかん Time designated for assembling

2023.3.12

March 12, 2023 (Sunday)

09:00 AM

じゅけんりょう Test Fee

40000.00 MMK

しけんかいじょう Name and Address of Test Center

MICT Park, Conference Hall, Hlaing Campus.

じゅりょういん/サインSeal or Signature

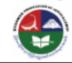

30/1/2023

#### 米 しけんのひのもちもの

じゅけんひょう、くろいえんぴつ けしごむ、しゃしんつきのみぶん しょうめいしょ

2がつ ついたち (すいようび) です。

じゅけんレベル、じゅけんち、じゅけんばんこう、なまえ、せいべつ、せいねんがっぴはただしいですか。 ただしくないときはじっしきかんにれんらくしてください。しめきりは

じゅけんレベルとじゅけんちはかえることができません。

しけんがはじまるじかんにおくれないでください。

10ぶんいじょうおくれたらへやにはいれません。

「ちょうかい」しけんはCD/テープがはじまったらへやにはいれません。

Second Page: Exam Rule

# စာမေးပွဲဖြေဆိုမှုလမ်းညွှန်

- ၁) စာမေးပွဲနေ့တွင် စာဖြေသူများထံသို့ ပေးပို့ထားသော စာမေးပွဲ ဖြေဆိုခွင့်ကဒ်ပြား (Test Voucher) ဓါတ်ပုံ ဖိုင်အားပြသ၍ဖြစ်စေ၊ Print ထုတ်၍ဖြစ်စေ ယူဆောင်လာကာ ဖြေဆိုရမည့်စာဖြေခန်းတွင် Test Voucher မူရင်းအားထုတ်ယူရမည်ဖြစ်ပါသည်။
- ၂) Test Voucher တွင်ပါရှိသော ခုံနံပါတ်၊ နေရာ၊ အချိန် ၊ နေ့ရက်အတိုင်း လာရောက်ဖြေဆို ရပါမည်။ စာဖြေဌာနနေရာသို့ ရောက်ရှိသည့်အခါ ကျောင်းဝင်းအတွင်းသို့ ဝင်ရောက်ပြီး၊ လမ်းညွှန်ပေးသည့် နေရာများတွင် စာမေးပွဲဖြေဆိုရန် စောင့်ဆိုင်းပါ။ ကျောင်းဝင်းပြင်ပတွင် လူစုလူဝေး ဖြစ်ပေါ် စေရန် မပြုလုပ်ပါနှင့်။
- ၃) ကျောပိုးအိတ်နှင့်အခြားအိတ်အပိုများယူဆောင်လာခြင်းမပြုရန်။
- ၄) ရိုးရိုးခဲတံ (2B, HP)၊ ခဲဖျက်၊ ချွန်စက်၊ ID card (လျှောက်ထားစဉ်ကပူးတွဲတင်ပြထားသော မှတ်ပုံတင်၊ ကျောင်းသားကဒ်၊ လိုင်စင်၊Passport စသည်) နှင့် ပိုက်ဆံအိတ်(အသေး)များကိုသာ ယူဆောင်လာရန်။
- ၅) ပါးစပ် နှာခေါင်းစည်း မတ်စ် (Mask) မဖြစ်မနေတပ်ဆင်လာရန်။ လက်ဆေးရန်နေရာနှင့် လက်သန့်ဆေးများကို စာဖြေဌာနတွင် ပြင်ဆင်ပေးထားမည် ဖြစ်သည်။
- ၆) Covid-19 ရောဂါ ပြန့်ပွားမှုထိန်းချုပ်ကာကွယ်ရေး စည်းကမ်းချက်များနှင့်အညီ စာဖြေဌာနအတွင်းတွင် ပြုမူနေထိုင်ကြပါရန်။

သတိ။ ။ စာဖြေသူများလုံခြုံရေးအတွက်စာဖြေဌာနအား စာမေးပွဲဖြေဆိုသူများထံသို့သာ ပေးပို့သည်ဖြစ်ပြီး၊ Facebookစသည့်အများသိရှိနိုင်သောနေရာများတွင်ကြေငြာခြင်းမပြုလုပ်ပါ။

JLPT စာမေးပွဲကျင်းပရေးကော်မတီ

MAJA

Third Page: Test Place Map

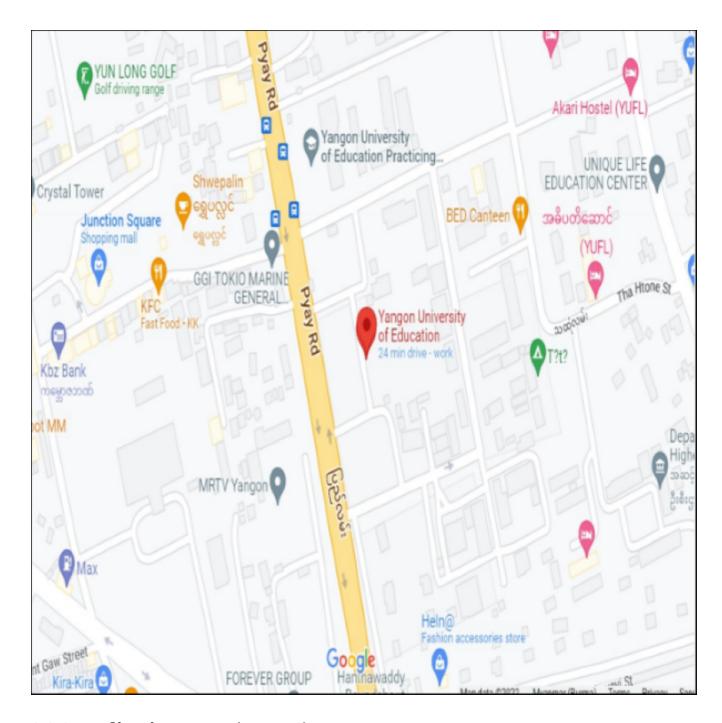

## 8.3.2 Application Form (Form C)

Applicant can see application form (Form C) as follows:

#### 2021年 第2回日本語能力試験 The Japanese-Language Proficiency Test in 2021(March)

(応募者用) For the applicant

## 受験 願書

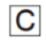

受験上の配慮を希望 Request Special Testing Accommodations

Application Form

受験案内2ページにある「受験願書 記入例」を参考に、太枠内のみ正しく記入してください。 Fill in the information required in the boxed areas as shown in the "Application Form Example" on page 2 of the Test Guide.

| Fill in the informa                                                                                                    | にある   文脈顕音 記入<br>tion required in the bo                                    | oxed areas as sho                                                                                                    | wn in the "Appli     | cation Form Exa                                                    | mple" on page 2                    | of the Test Guide.        |  |  |  |  |  |  |
|----------------------------------------------------------------------------------------------------|-----------------------------------------------------------------------------|----------------------------------------------------------------------------------------------------|----------------------|--------------------------------------------------------------------|------------------------------------|---------------------------|--|--|--|--|--|--|
| 受付年月日                                                                                                    | Date Received                                                               | 2023年                                                                                                    | 1月 Month 27 日 Day    |                                                                    |                                    |                           |  |  |  |  |  |  |
| ①受験レベル<br>Test Level                                                                                                    | ② 受験地<br>Test Site                                                          | Yangon                                                                                                    | 2 1 B 2              | <ul><li>競番号 Examinee</li><li>1 0 0 0</li><li>(区-地域) (都市)</li></ul> | Registration Num  0 1 1 (会場) (レベル) | nber<br>0 0 0 1<br>(個人番号) |  |  |  |  |  |  |
|                                                                                                    | P H Y U A<br>英字26文字(活字体の大文<br>e: Print your name only in                    |                                                                                                    |                      |                                                                    |                                    |                           |  |  |  |  |  |  |
| (4)<br>性別<br>Gender Male                                                                                                    | 女<br>Female レ                                                               | The state of the state of the s | ¥ 2 0                | 1 2 月<br>Mont                                                      | th 0 1                             | B 0 3                     |  |  |  |  |  |  |
| 8-digit passcode (nu<br>Online Test Results                                                                                                    | (⑤オンライン結果適知用暗証番号 (8桁の数字のみ) 1 1 1 1 1 1 1 1 1 1 1 5 録語 Native Language 1 0 5 |                                                                                                    |                      |                                                                    |                                    |                           |  |  |  |  |  |  |
| ③ 香油                                                                                                    | k Street/Suburb Ya                                                          | w Gyi                                                                                                    |                      |                                                                    |                                    |                           |  |  |  |  |  |  |
| 住 所 市・                                                                                                    | ·州 City/State Ma                                                            | wlamyine                                                                                                    |                      |                                                                    |                                    |                           |  |  |  |  |  |  |
| A 11.                                                                                                    | ・地域 Country/Area                                                            |                                                                                                    | 郵                    | 便番号 Postal Co                                                      | ode 11211                          |                           |  |  |  |  |  |  |
| TEA                                                                                                    | 括番号 Telephone No.                                                           |                                                                                                    |                      |                                                                    |                                    |                           |  |  |  |  |  |  |
|                                                                                                    | Fメール E-mail phyu                                                            | <del>, , , , , , , , , , , , , , , , , , , </del>                                                                                                    | mail.com             |                                                                    |                                    |                           |  |  |  |  |  |  |
| 9 日本語子質機関<br>studying (or stu                                                                                                    | 名 Institution where you<br>died) Japanese-Language                          | MAJA                                                                                                    |                      |                                                                    |                                    |                           |  |  |  |  |  |  |
|                                                                                                    | (1~6から1つ選ぶ)<br>g Japanese (Choose a nu                                      | mber from 1 to 6)                                                                                                    |                      | 的(1~8から1つ<br>for taking this exam                                  |                                    | from 1 to 8)              |  |  |  |  |  |  |
| ② 職業 (1~6カ                                                                                                    |                                                                             |                                                                                                    | 1 ③ 職業の              | 種類(1~6から)<br>ational details (Cho                                  | 1 つ選ぶ)                             |                           |  |  |  |  |  |  |
| (4) 日本語との接触                                                                                                    |                                                                             |                                                                                                    |                      | 7 8 9                                                              |                                    |                           |  |  |  |  |  |  |
| Media via winci                                                                                                    | i you come into contact                                                     | はなす                                                                                                    | きく                   | 16                                                                 | かく                                 | あてはまらない                   |  |  |  |  |  |  |
|                                                                                                    | ⑤ 先生 with a teacher                                                         | Speaking 1                                                                                                    | Listening 2          | Reading<br>3                                                       | Writing 4                          | None of the above         |  |  |  |  |  |  |
| 日本語を使用                                                                                                    | ⑥ 友人 with friends                                                           | 1                                                                                                    | 2                    | 3                                                                  | 4                                  | 5                         |  |  |  |  |  |  |
| する相手<br>The person with                                                                                                    | ① 家族 with family                                                            | 1                                                                                                    | 2                    | 3                                                                  | 4                                  | 5                         |  |  |  |  |  |  |
| whom you usually<br>communicate in                                                                                                    | ⑧上河 with a supervisor                                                       | 1                                                                                                    | 2                    | 3                                                                  | 4                                  | 5                         |  |  |  |  |  |  |
| Japanese                                                                                                    | ⑤ 同僚 with colleagues                                                        | 1                                                                                                    | 2                    | 3                                                                  | 4                                  | 5                         |  |  |  |  |  |  |
|                                                                                                    | ② 顧客 with customers                                                         |                                                                                                    | 2                    | 3                                                                  | 4                                  | 5                         |  |  |  |  |  |  |
|                                                                                                    |                                                                             | N1/旧1級<br>ex Level 1                                                                                                    | N2/旧2級<br>ex Level 2 | N3                                                                 | N4/旧3級<br>ex Level 3               | N5/旧4級<br>ex Level 4      |  |  |  |  |  |  |
| 過去受験回数<br>Times of taking JL                                                                                                    | PT                                                                          | ② O M<br>Times                                                                                                    | ∅ 0 N<br>Times       | ② O N Times                                                        | ∅ 0 III<br>Times                   | ⊚ 0 III Times             |  |  |  |  |  |  |
| 数終の合否 $\otimes$ 1 分(Pass) $\otimes$ 1 分(Pass) $\otimes$ 2 所(Fail) $\otimes$ 2 所(Fail) $\otimes$ 2 所(Fail) $\otimes$ 2 所(Fail) $\otimes$ 2 所(Fail) $\otimes$ 2 所(Fail) $\otimes$ 2 所(Fail) $\otimes$ 2 所(Fail) $\otimes$ 2 所(Fail) $\otimes$ 2 所(Fail) |                                                                             |                                                                                                    |                      |                                                                    |                                    |                           |  |  |  |  |  |  |
| ◎ この受験案                                                                                                    | 内に書いてあるすべ                                                                   | てのことを理解                                                                                                    | し、同意した               | 上で受験を申し                                                            | 込みます。                              |                           |  |  |  |  |  |  |
| I, by submit                                                                                                    | tting this form, und                                                        | erstand and ag                                                                                                    | ree to all the o     | conditions and                                                     | contents of the                    | e Test Guide.             |  |  |  |  |  |  |
| 署名/Signat                                                                                                    | ure that who_                                                               |                                                                                                    |                      | 百骨/Date                                                            | 2023-01-27                         |                           |  |  |  |  |  |  |

# MAILING ADDRESS

試験結果通知書類 送付用住所

(For sending the test results)

| 名育<br>Nam     | Mr.<br>Ms. | PHYU                   | Pŀ       | ΗYU      | JA | UN       | G        |       |       |     |      |                |          |      |       |                 |   |
|---------------|------------|------------------------|----------|----------|----|----------|----------|-------|-------|-----|------|----------------|----------|------|-------|-----------------|---|
| 住所<br>Address | _          | <b>Gyi</b><br>tal Code |          |          |    |          | _        |       | (C    | oun | try/ | Are            | a) N     | lyar | nma   | ır              | _ |
| 受 験           | 香          | 뭉                      | <b>2</b> | <b>1</b> | В  | <b>2</b> | <b>1</b> | 0 地域) | 0 (都) | 0   | 0    | <b>1</b><br>骑) | 1<br>(bx |      | 0 (個人 | <b>0</b><br>静号) | 1 |

## 9. User Information

This session explains how to modify user information in detail. By clicking "User Information" button, user can see user information such as "NAME", "EMAIL" and "PHONE NUMBER"

Note: "Registered User Edit" button will be enable after application form accepted date.

Note: When click "Previous Exam Form Information" button, users can view passcode and exam no for the two most recent exams.

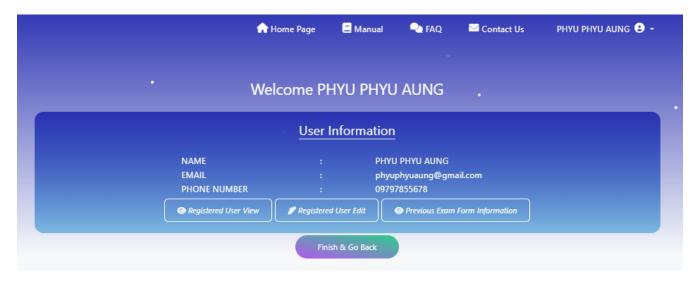

## 9.1 User Information View

User can check and confirm user information by clicking "User Information View" button. User can click "Edit" button if he/she want to modify user information.

Note: "Edit" button will be disable and not permitted to modify the information after data revision date.

|                 | 🛖 Home Page                                                                                                    | Manual             | <b>₽</b> FAQ | ☑ Contact Us                                                                                                    | PHYU PHYU AUNG 😃 🕶                                                                                                    |
|-----------------|----------------------------------------------------------------------------------------------------|--------------------|--------------|----------------------------------------------------------------------------------------------------|----------------------------------------------------------------------------------------------------|
|                 | Use                                                                                                    | r Information      |              |                                                                                                    |                                                                                                    |
| Profile Photo ★ |                                                                                                    |                    |              |                                                                                                    |                                                                                                    |
| E-mail *        | phyuphyuaung@gmail.com                                                                                                    |                    |              |                                                                                                    |                                                                                                    |
| Login Name *    | MJ115864                                                                                                    |                    |              |                                                                                                    |                                                                                                    |
| Full Name *     | PHYU PHYU AUNG                                                                                                    |                    |              |                                                                                                    |                                                                                                    |
| Identity Card * | • NRC Passport O Dr                                                                                                    | riving License     |              |                                                                                                    |                                                                                                    |
|                 | 5 / KAL                                                                                                    | ANA - നസ്മ         | N - ac       | 112652                                                                                                    | ,                                                                                                    |
|                 | PASSPORT  Pagine  Day  Loren  Donaly  Donaly  Donaly  Donaly  Donaly  Pagine  Donaly  Donaly  Pagine  Donaly  Pagine  Donaly  Pagine  Donaly  Pagine  Donaly  Pagine  Donaly  Pagine  Donaly  Pagine  Donaly  Pagine  Donaly  Pagine  Donaly  Pagine  Donaly  Pagine  Donaly  Pagine  Donaly  Pagine  Donaly  Pagine  Donaly  Pagine  Donaly  Donaly | Marie apains       | oit,         | count dolor all smot, consectatuer algo-<br>sed dism nonumeny nibri outdeed tinos<br>exemblosis and con-<br>mitted actived toolard.<br>Alber segue advan-<br>cial disease segue advan-<br>cial disease segue advan-<br>siante disease segue advan-<br>cial disease segue advan-<br>siante disease advan-<br>siante disease advan-<br>siante disease advan-<br>siante disease advan-<br>se disease advan-<br>se disease advan-<br>se disease advan-<br>se disease advan-<br>se disease advan-<br>se disease advan-<br>se disease advan-<br>se disease advan-<br>se disease advan-<br>das disease advan-<br>se disease advan-<br>das disease advan-<br>se disease advan-<br>das disease advan-<br>das disease | Control Control Contro |
| Gender *        | Male Female                                                                                                    |                    |              |                                                                                                    |                                                                                                    |
| Date of Birth * | 2012 Jan                                                                                                    | 3                  |              |                                                                                                    |                                                                                                    |
| Phone1 *        | 09797855678                                                                                                    | Phone2             | For eg. (    | 09123456789                                                                                                    |                                                                                                    |
| Street *        | Yaw Gyi                                                                                                    |                    |              |                                                                                                    |                                                                                                    |
| City *          | KALANA -                                                                                                    | Country            | Myanmar      |                                                                                                    |                                                                                                    |
| Postal Code *   | 11211                                                                                                    | Native<br>Language | Myanmar      | 105                                                                                                    |                                                                                                    |
| Signature *     | John Son                                                                                                    | hy                 |              |                                                                                                    |                                                                                                    |
|                 | Back                                                                                                    | Edit               |              |                                                                                                    |                                                                                                    |

# 9.2 User Information Edit

After application form has confirmed, user can modify their user information in two parts.

- 1) Modify general information such as contact information including E-mail.
- 2) Modify credentials information such as Profile Photo, Full Name, Identity number and photo, Gender, Date of Birth and Signature.

### 9.2.1 Modify General Information

By clicking "Edit" button of User Information View page or "Registered User Edit", user can modify their general information. And user can also confirm their modified contact information by clicking "Preview" button. And then user can click "Save" button to save their modified information.

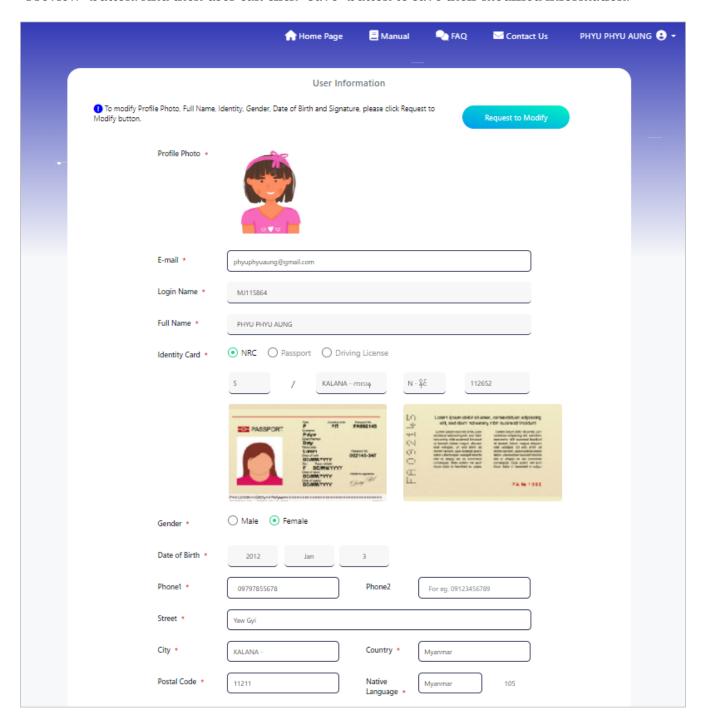

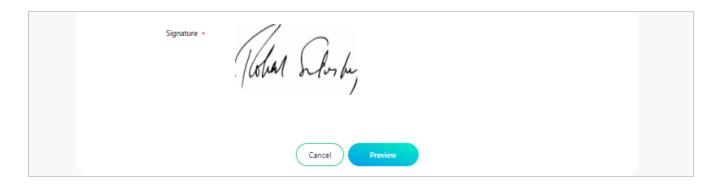

#### 9.2.2 Modify Credentials Information

By clicking "Request to Modify" button, user can modify their credentials information. And then, click "Request" button to get approval of admin.

Note: User is permitted to rquest approval for 3 (three) credentials information. However, if you have the data requested by the admin, the user is exclusively allowed to request the entire set of admin-requested data and is granted permission to request approval for 3 (three) credential information.

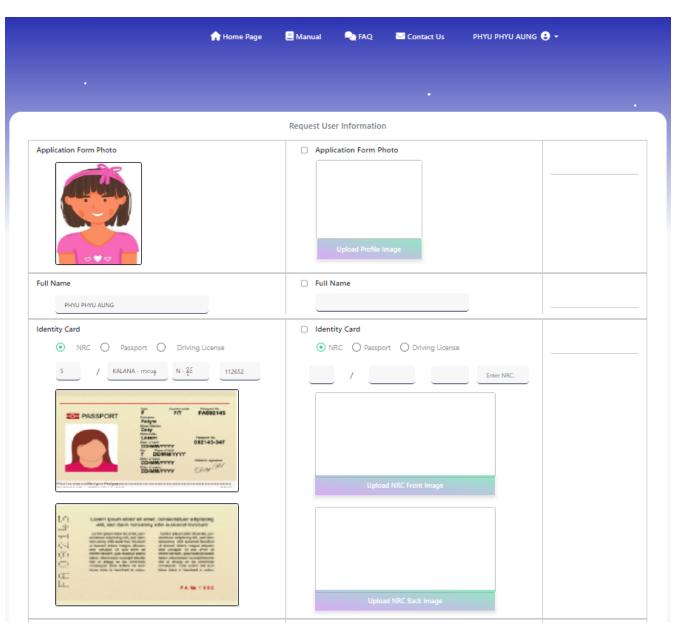

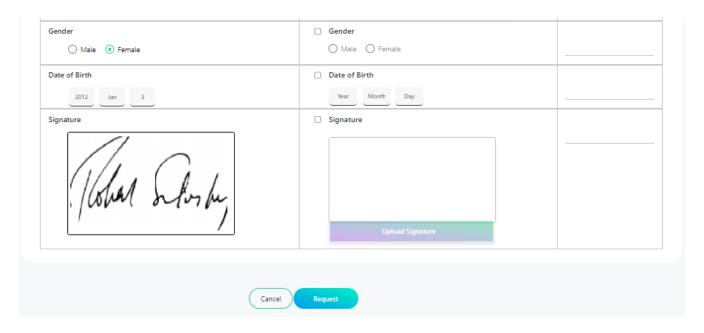

After requested approval, user can check their requested staus by click "Check Status" button of "User Information" page. Moreover, users can also check the status of admin request information by click "Check Status" button when the admin requests certain data.

Note: Users can check the status when the admin requests data, that admin request, admin request pending, admin request cancelled, admin request cancelled pending, admin request reject and admin request approved.

User can check the approval and admin request status by clicking "Check Request" button of "User Information" view page.

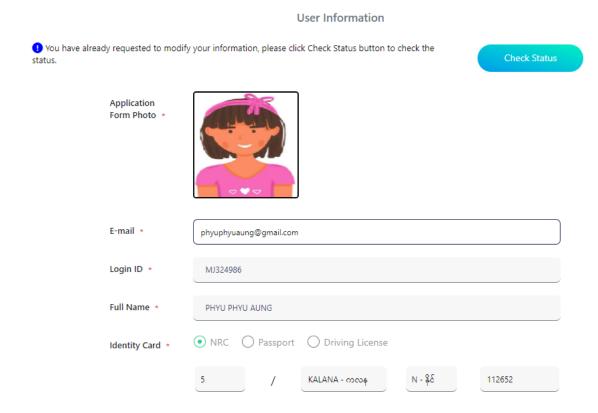

User cannot modify field after admin approved and reject. User can modify information that status only with pending, cancelled and cancelled pending.

Note: User cannot modify field after admin request approved and admin request reject. User can modify information that status only with admin request pending, admin request cancelled and admin request cancelled pending.

Note: Users can review remark information below the status in case the admin adds remark data.

Note: User can modify type of Identity.

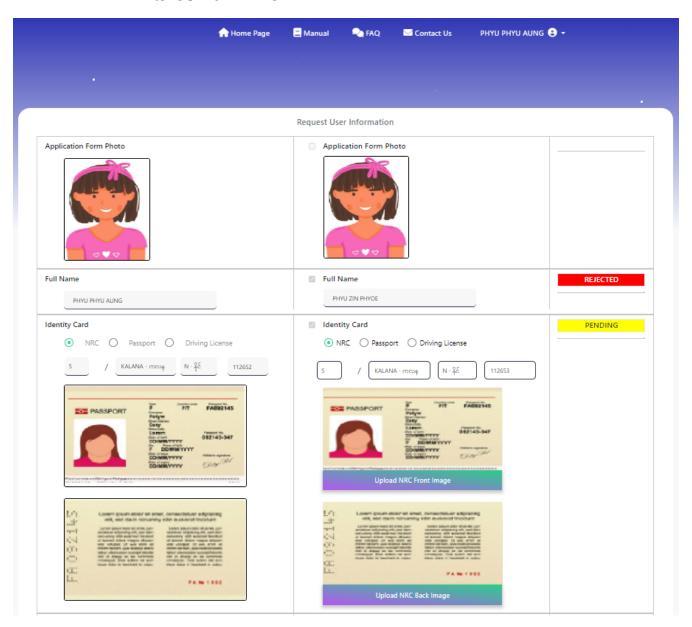

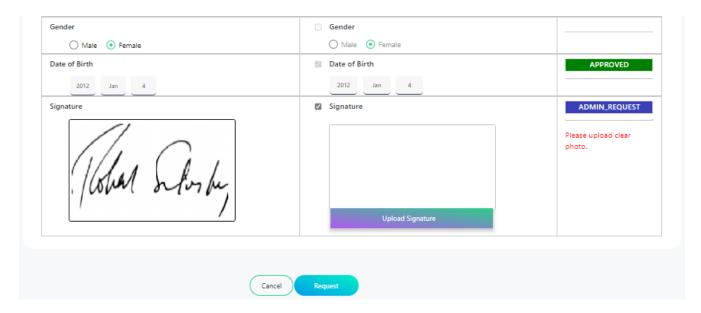

After modification information, user can request approval again by clicking "Request" button.

# **10. FAQ**

When clicked "FAQ" menu button, user can see question and answer that most applicant ask frequently.

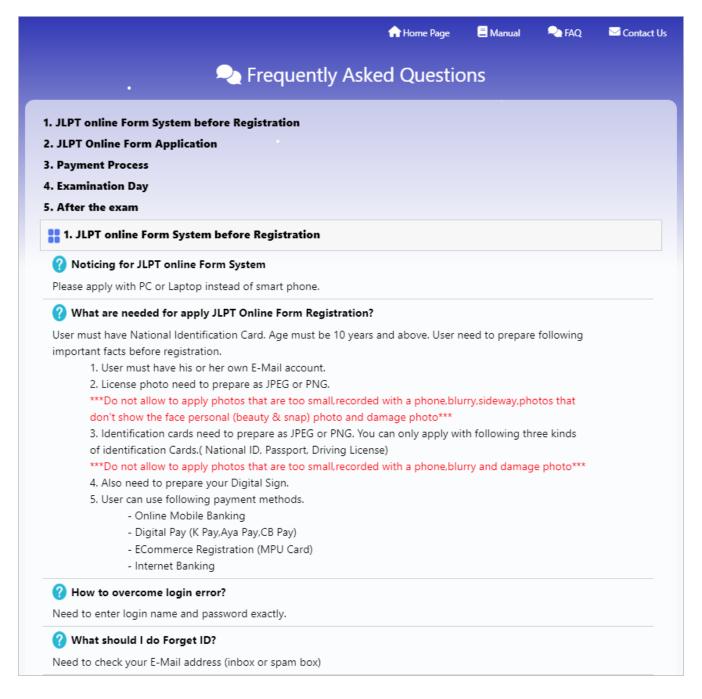

## 11. Contact

When clicked "Contact" menu button, user can see detail contact information of MAJA's office for both Yangon and Mandalay.

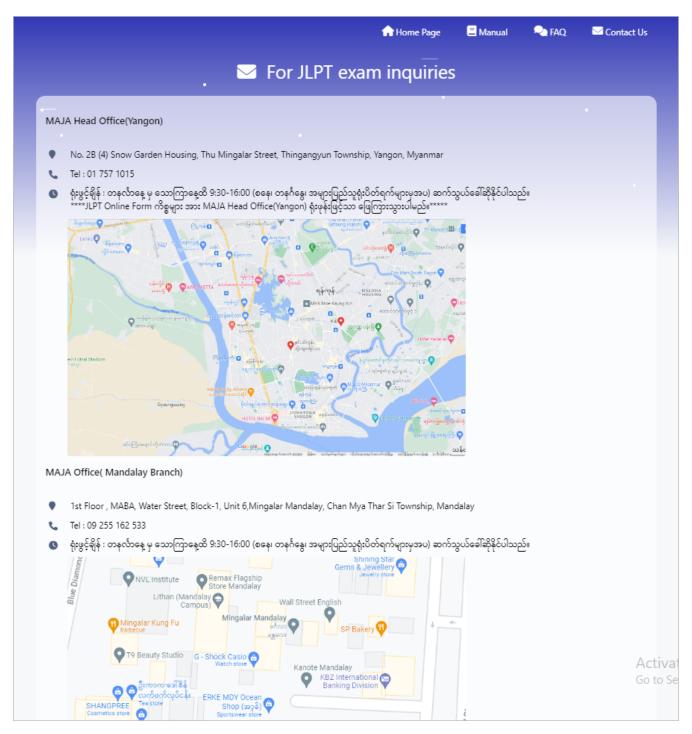